# **IBM** Schule für Datenverarbeitung

Einführung in die Datenverarbeitung (EDV-PU)

**Arbeitsmittel** 

Programmierte Unterweisung

#### lNHALT

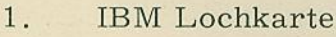

 $\sqrt{2}$ 

- 2. lBM Lochkarten-Code
- 3. Vorschublochband
- $4.$ Zeichenschablone (lBM Form 78 512)
- 5. Fragebogen
- 6. Formularentwurfsblatt (IBM Form ?6 05?)
- 7. 3 Entwurfsblätter für Programmablaufpläne (IBM Form 71 073)
- 8. Merkblätter 01 - <sup>12</sup>

AIle Rechte vorbehalten 'Copyright by IBM DEUTSCIILAND Abt, DP -Schulungsentwicklung November 1966

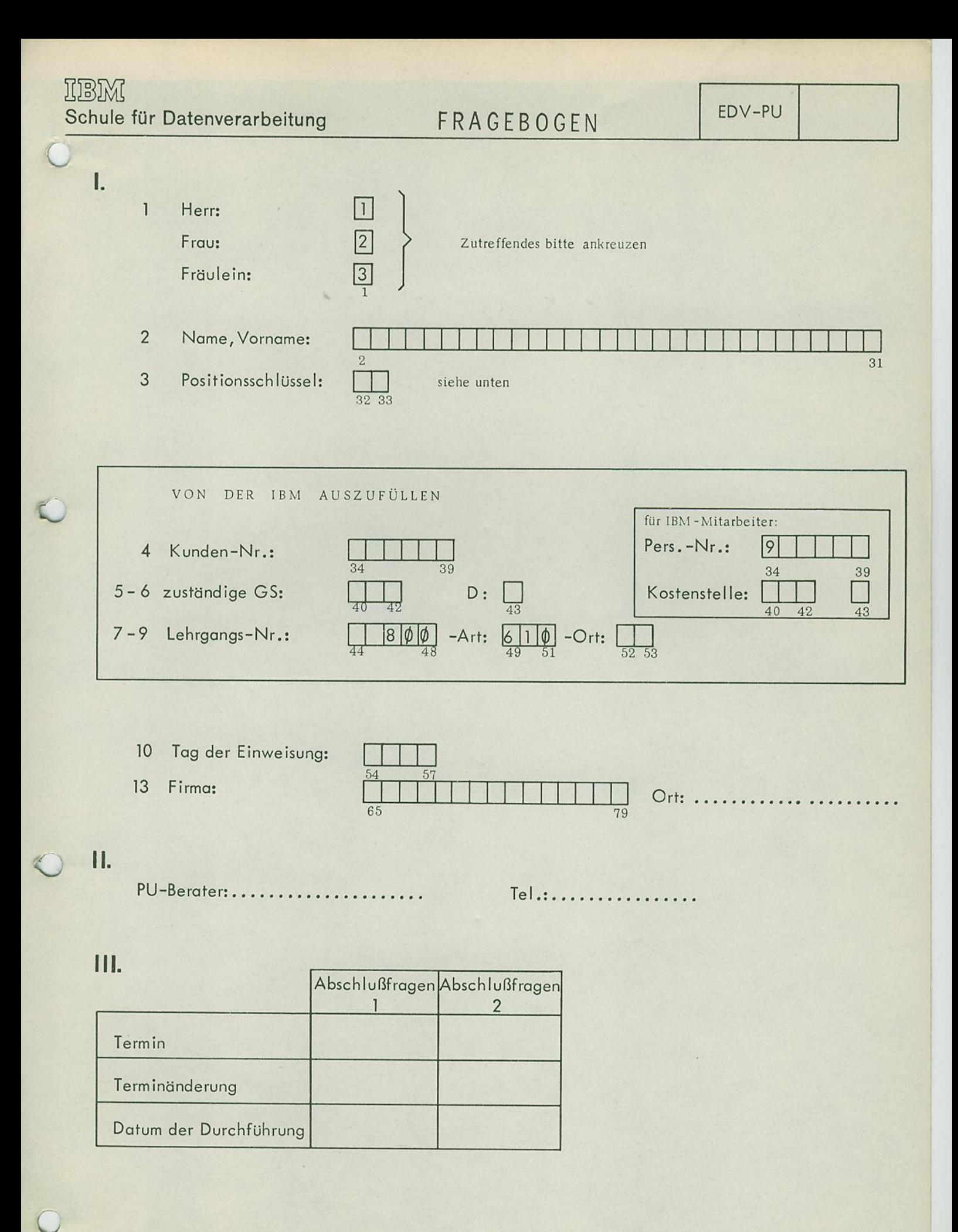

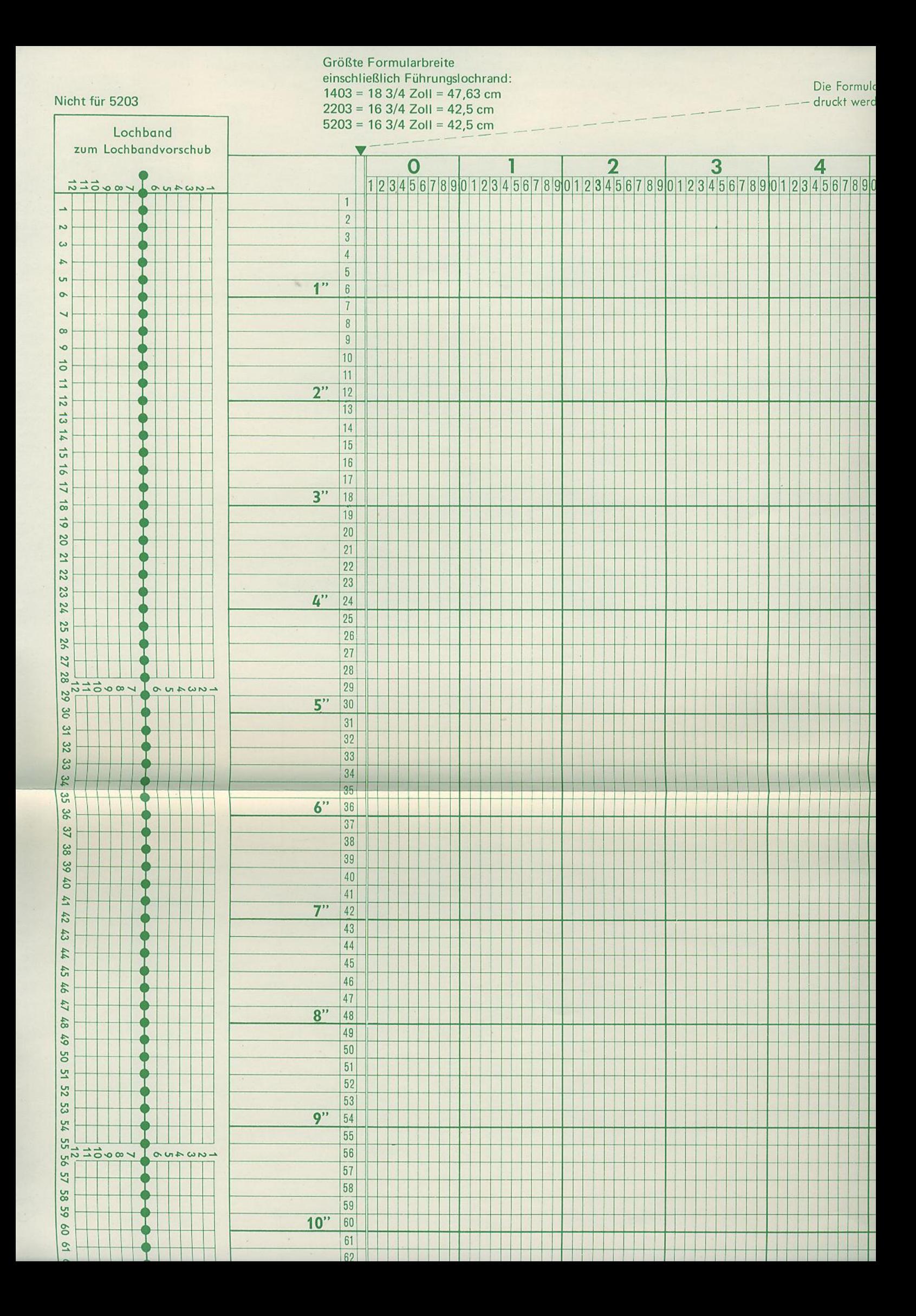

#### DER LOCHBANDVORSCHUB

- 1. Ein Vorschublochband wird benötigt, wenn man das Formular durch einen Vorschub bewegen will.
- $2.$ Das Lochband muß auf die einfache oder mehrfache Formularlänge zugeschnitten werden. Es darf nicht länger als 22 Zoll (132 Zeilen) sein.
- $3.$ In jedem der 12 Kanäle des Lochbandes kann man durch eine entsprechende Lochung eine Zeile kennzeichnen, in der ein Vorschub beendet werden soll.
- $4.$ Darüberhinaus dienen die Kanäle 1, 9 und 12 besonderen Zwecken. - Die Anfangszeile eines Formulars, d.h. die Zeile, die als erste beschriftet werden soll, wird durch eine Lochung im Kanal 1 gekennzeichnet.
- 5. Die Überlaufzeile eines Formulars, d. h. die Zeile, die als letzte beschriftet werden soll, wird im Kanal 9 oder 12 gekennzeichnet.

**NGL Entwurfsblatt für Programmablaufpläne** 

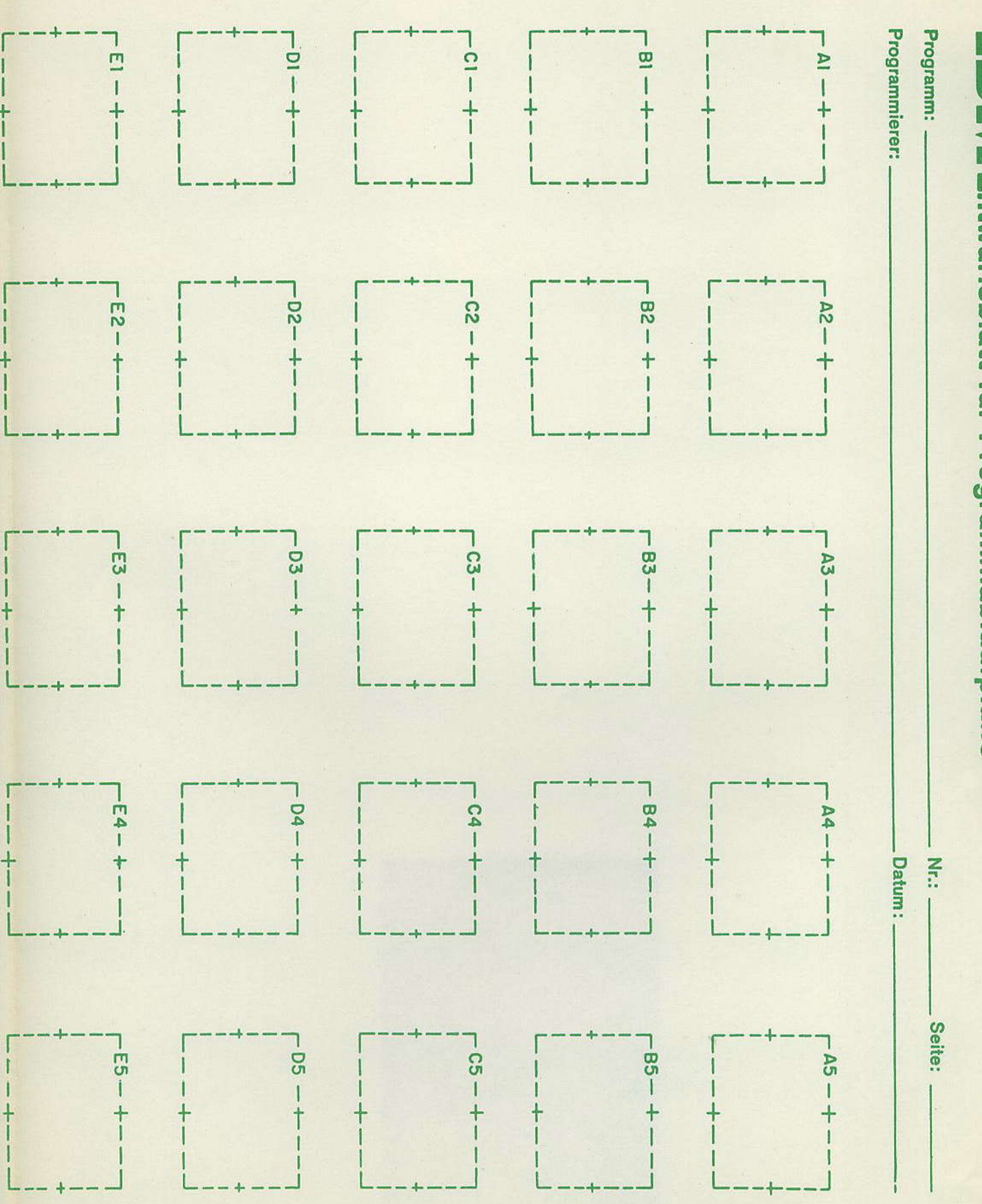

L

## UBERSICHT

- 0l Aufbou eines DVS (Kortensystem)
- 02 Die Terminologie der IBM Lochkorte
- 03 Die Ausgobe der Doten durch den Drucker
- 04 Der Lochbandvorschub
- 05 Der Hauptspeicher
- 06 Die Operotionen des DVS
- 07 Der Zusammenhang zwischen den Singabe- und den Ausgobedoten bei verschiedenen Arbeiten
- 08 Dos Progromm
- 09 Die Elemente eines DVS
- t0 Einfuhrung in die Terminologie des Progrommobloufplons
- ll Die Symbole des Programmablaufplans
- l2 Progrommfolgen und Progrommoblouf

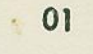

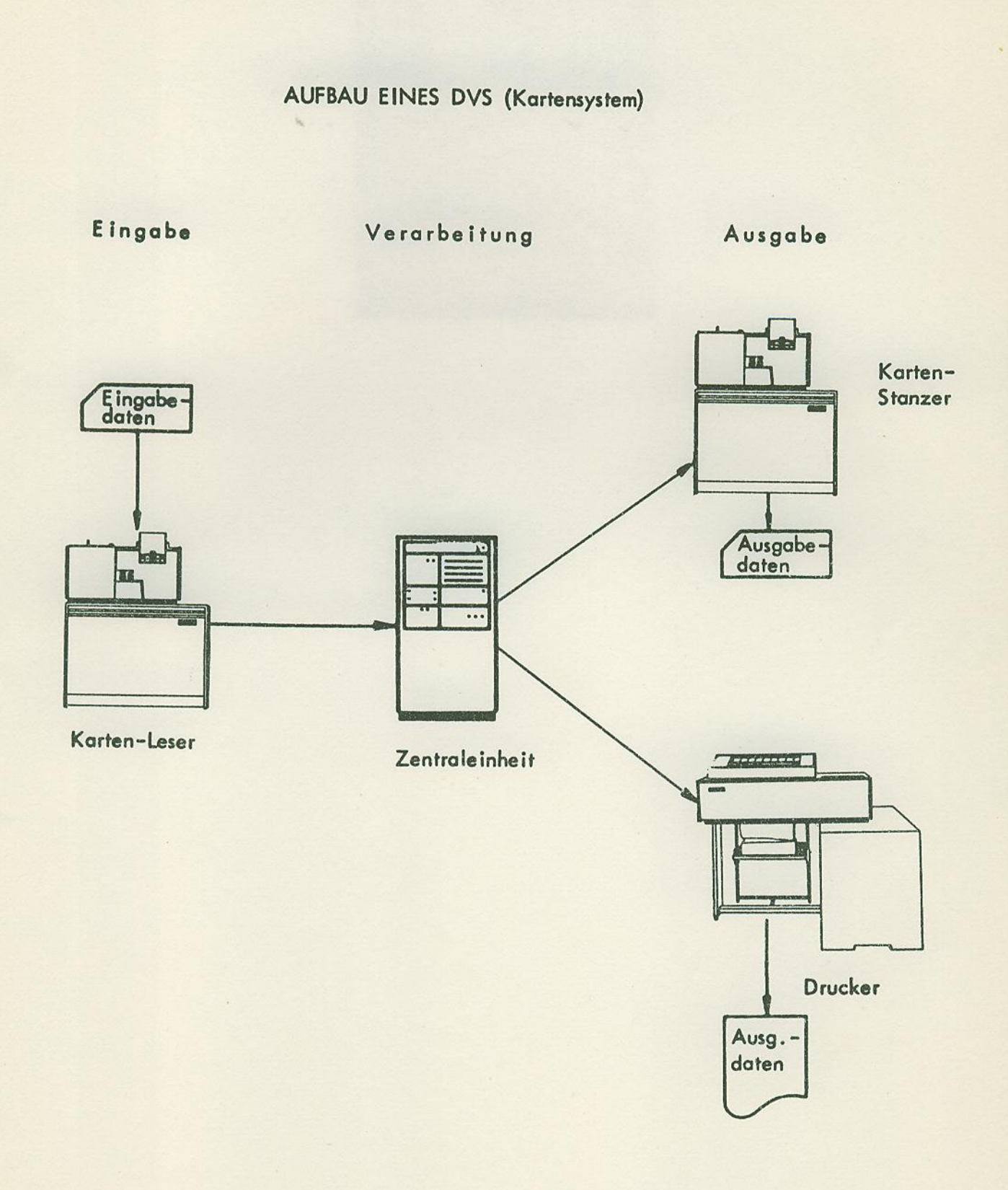

DIE TERMINOLOGIE DER IBM LOCHKARTE

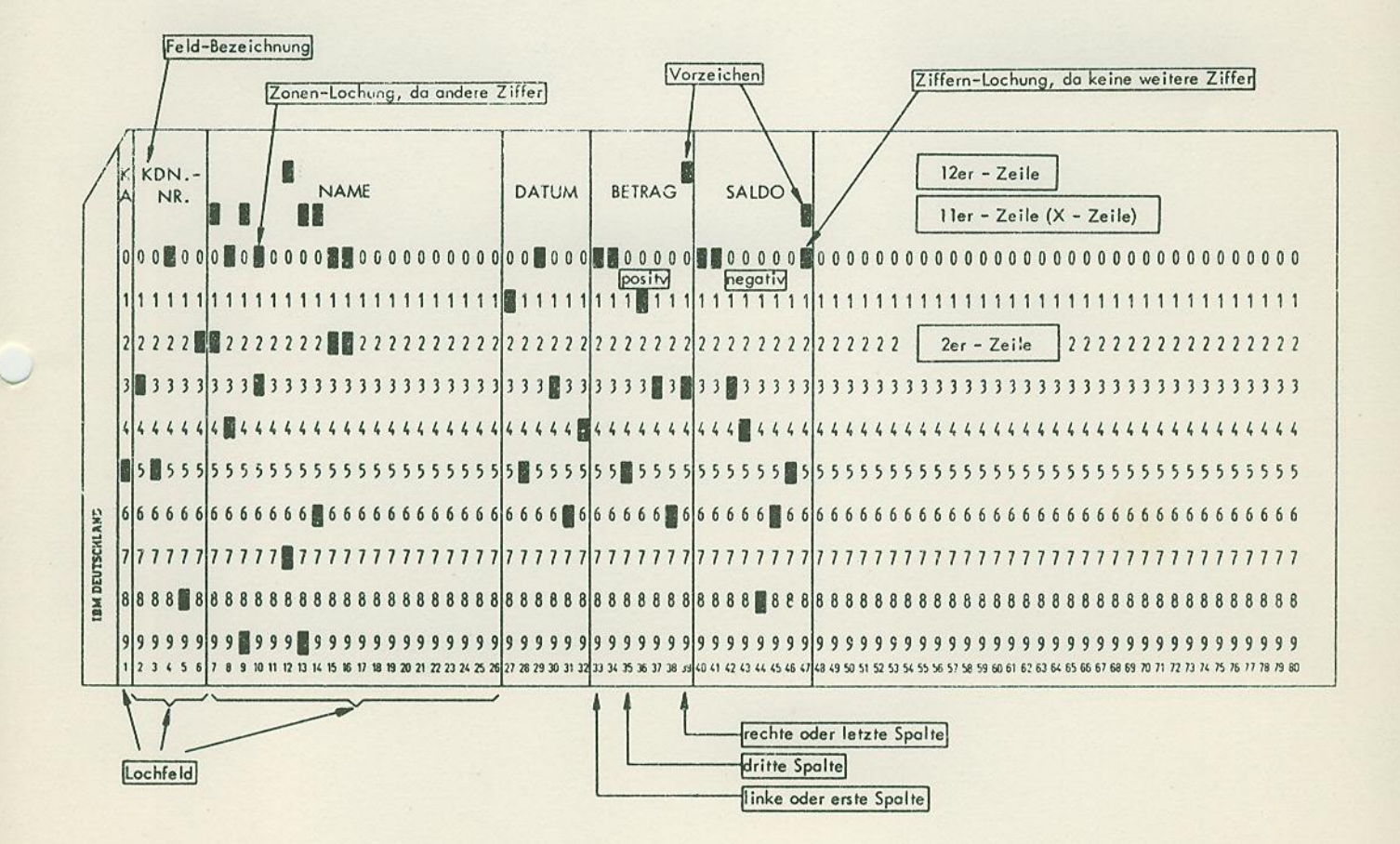

I

#### DIE AUSCABE DER DATEN DURCH DEN DRUCKER

- l. Die IBM Drucker können Ziffern, Buchstaben und verschiedene Sonderzeichen drucken.
- z. Je nach Type und Modell des Druckers kann eine Zeile maximal 100 bis 144 Zeichen (unmittelbar nebeneinander) umfassen.
- 3. Vom Drucker wird immer eine ganze Zeile auf einmal gedruckt, gleichgültig ob sie 5 oder 144 Zeichen enthält.
- 4. Die horizontale Druckstellendichte beträgt 10 Zeichen je  $Z$  o 11  $(2, 54 \text{ cm})$ .
- 5. Der Drucker beschri{tet ein Endlosforrnular. - Die Formularbewegung wird durch die Vorschubeinrichtung gesteuert.
- 6. Die Vorschube inrichtung kann auf eine Zeilendichte von 6 oder 8 Zeilen je Zoll eingestellt werden. - Gewöhnlich arbeitet man mit der Zeilendichte von 6 zeilen je Zoll.
- Man unterscheidet zwischen Zeilentransport und Vorschub.-Als Zeilentransport bezeichnet man eine Formularbewegung über eine bestimmte Anzahl von Zeilen hinweg. Es ist ein Zeilentransport um l, 2 oder 3 Zeilen auf einrnal möglich. 7.
- Ein Vorschub ist eine Formularbewegung zu einer vorherbestimmten Zeile, unabhängig von der Zahl der Zeilen, über die vorgeschoben wird. 8.

**Merkblatt** 

05

#### DER HAUPTSPEICHER

Eingabe

Verarbeitung

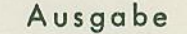

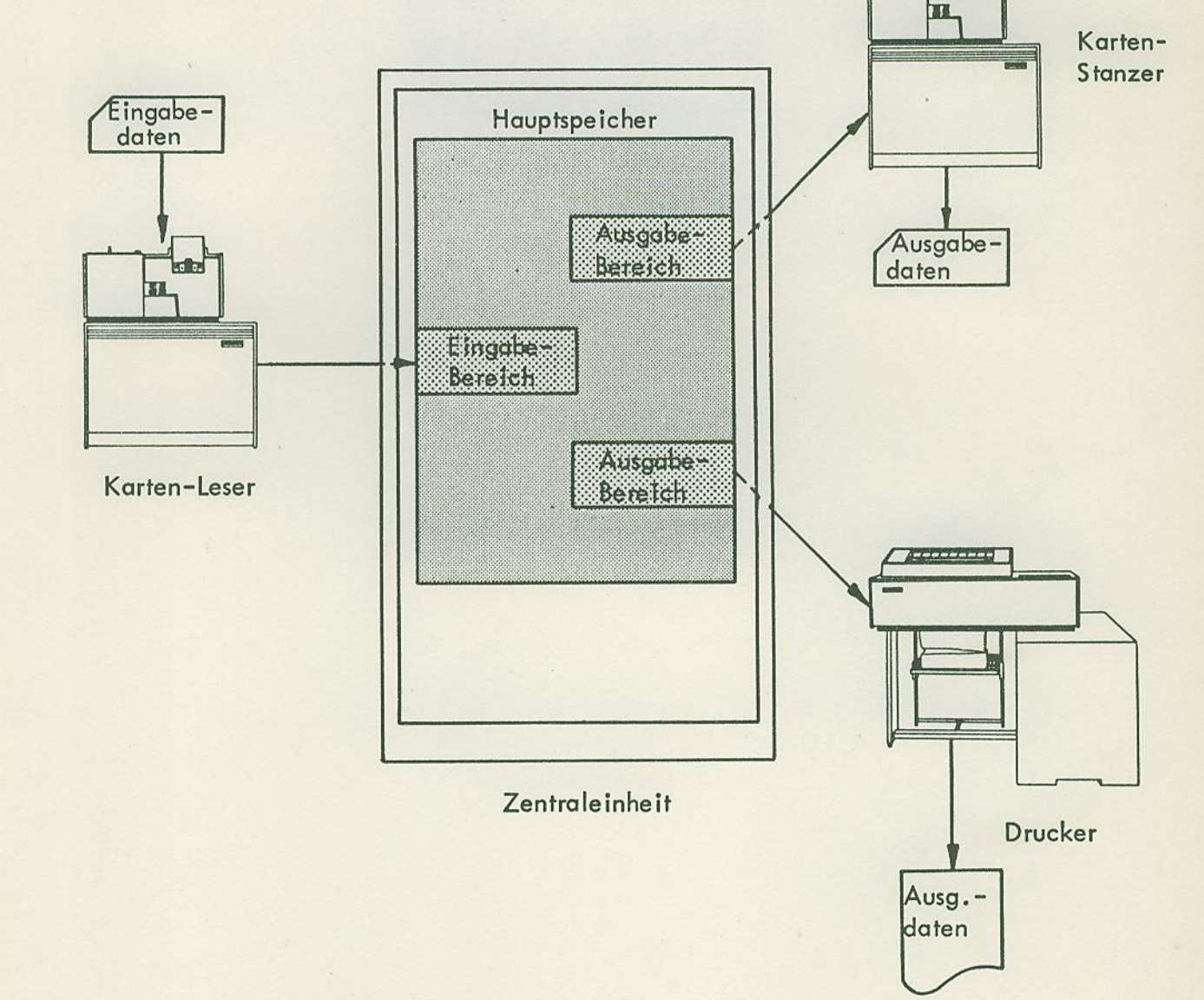

Der Hauptspeicher bzw. die einzelnen Speicherstellen können Daten aufnehmen, aufbewahren und wieder abgeben. - Die alten Daten von aufnehmenden Speicherstellen werden zerstört; hingegen bleiben die Daten abgebender Speicherstellen erhalten, so daß eine wiederholte Abgabe möglich ist.

06

#### DIE OPERATIONEN DES DVS

Die Tätigkeiten des DVS, wie z. B. Drucken oder Addieren, nennt man Operationen. - Man kann die Operationen nach verschiedenen Gesichtspunkten einteilen. Die hier getroffene Einteilung in vier Gruppen orientiert sich nach dem, was die verschiedenen Operationen leisten.

- Die Eingabe/Ausgabe-Operationen 1.
	- Lesen Karte a.
	- $<sub>b</sub>$ .</sub> Drucken
	- Stanzen  $c.$

#### $2.$ Die Übertragungs-Operationen

Übertragen Zeichen a.

Aufbereiten zum Drucken  $b.$ 

zu a. überträgt Daten ohne sie zu verändern

zu b. überträgt und interpunktiert Daten

#### $3.$ Die arithmetischen Operationen

- a. Addieren
- Subtrahieren **.**
- Multiplizieren  $c.$
- Dividieren d.
- Die logischen Operationen  $4.$ 
	- Vergleichen  $a.$

IBM Schule für Datenverarbeitung

#### DER ZUSAMMENHANG ZWISCHEN DEN EINGABE-

#### UND DEN AUSGABEDATEN BEI VERSCHIEDENEN ARBEITEN

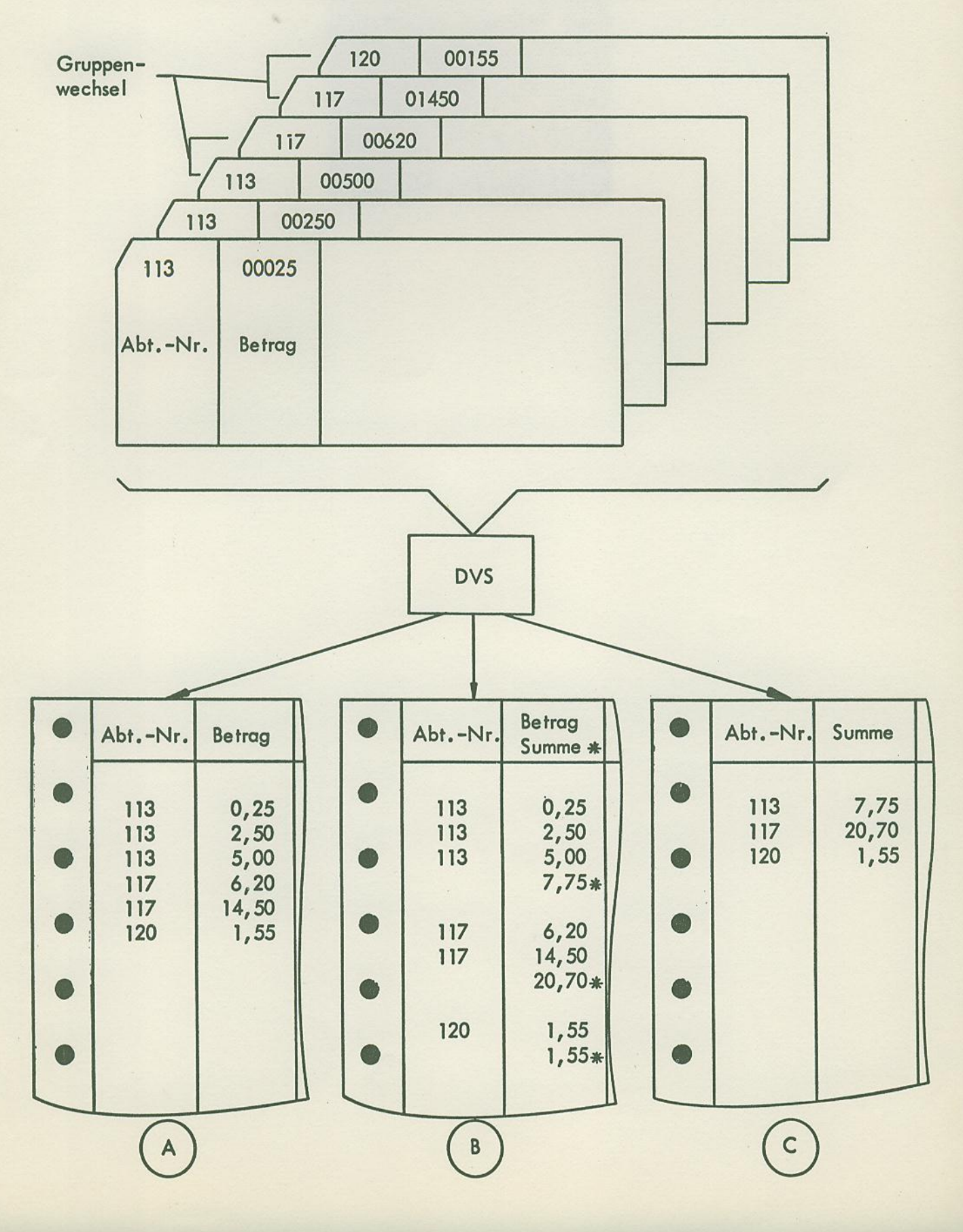

07

 $\mathbb{A}$  $\overline{B}$  $\mathbf C$ 

Einzelgang ohne Gruppenkontrolle

Einzelgang mit Gruppenkontrolle

Sammelgang mit Gruppenkontrolle

Anmerkung: Bei  $(B)$  und  $(C)$  ist die Abt.-Nr. der Gruppenkontrollbegriff.

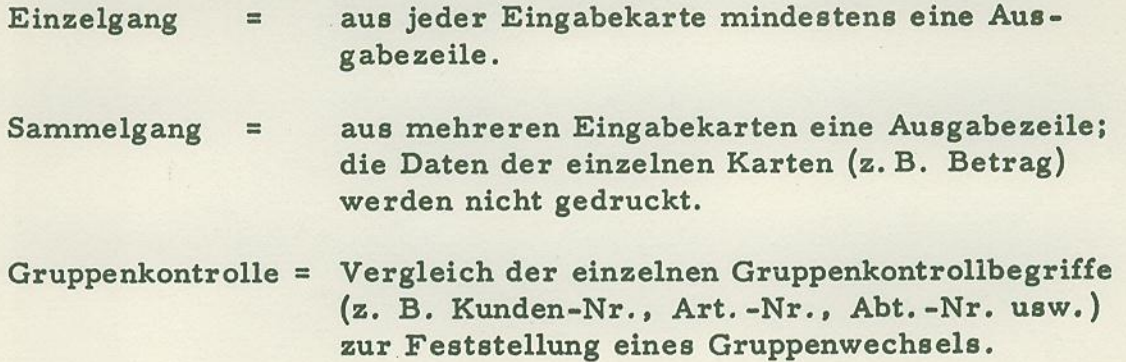

08

### DAS PROGRAMM

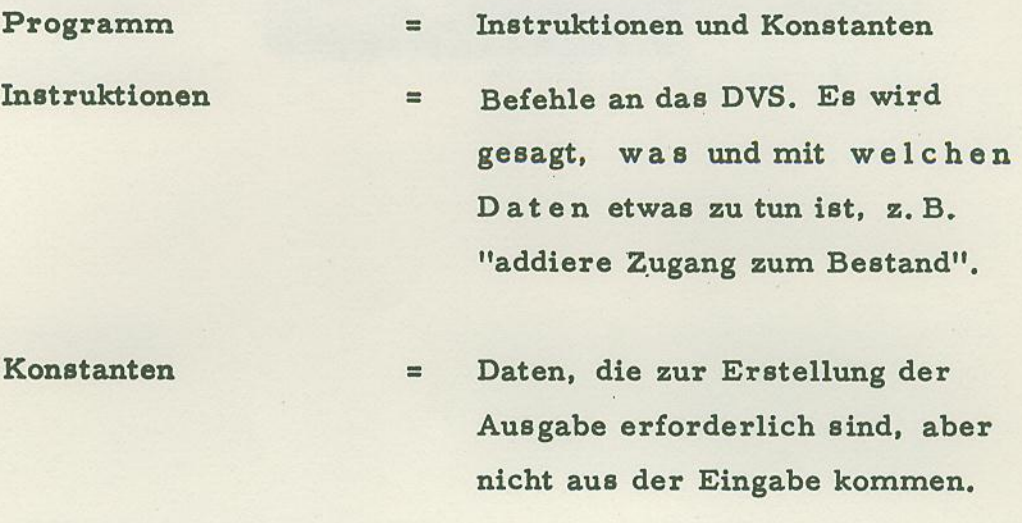

Laden des Programms Speichern der Instruktionen und  $\equiv$ Konstanten im Hauptspeicher vor Beginn der Verarbeitung der Daten.

EDV-PU

#### DIE ELEMENTE EINES DVS

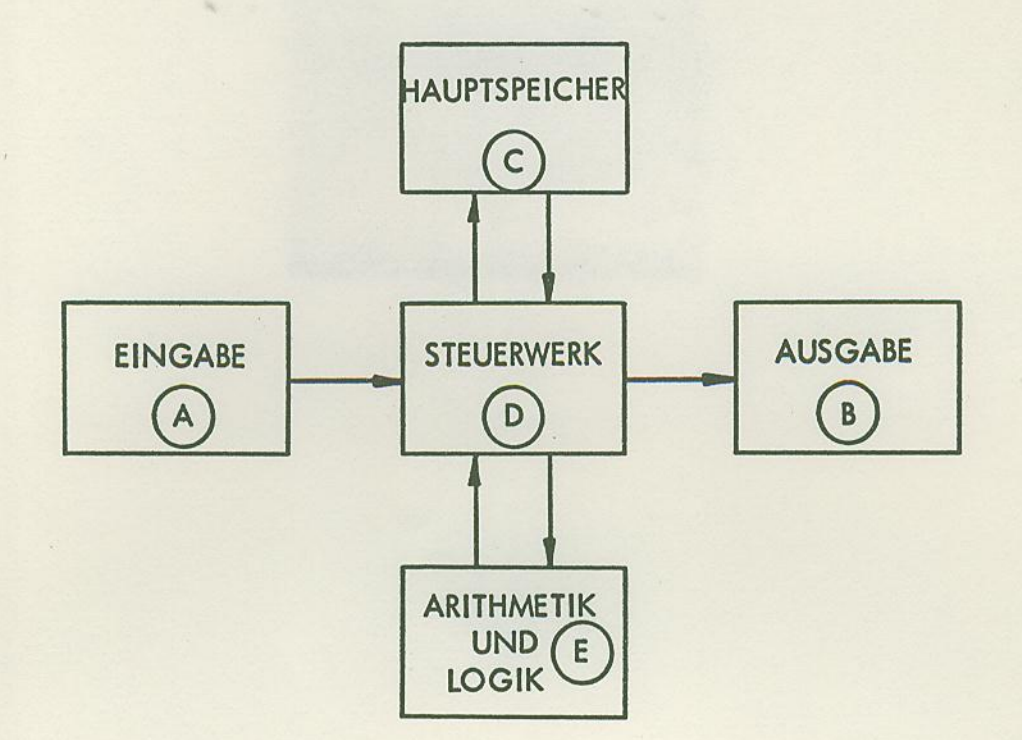

- $1.$ Die Steuerung des Informationsflusses (als Informationen gelten die Zeichen der Daten, Instruktionen und Konstanten) von und zu jedem anderen Element erfolgt durch das Steuerwerk.
- Beim Ablauf einer Instruktion unterscheidet man zwischen dem Infor- $2.$ mationsfluß während der I-Phase (Instruktions-Phase) und dem während der A-Phase (Ausführungs-Phase).
- $3.$ In der I-Phase ist der Informationsfluß für alle Instruktionen gleich. Es wird jeweils eine Instruktion vom Hauptspeicher in das Steuerwerk eingelesen und analysiert (festgestellt, was zu tun ist). - Informationsfluß: C - D.
- Der Informationsfluß in der A-Phase hängt ab von der auszuführenden  $4.$ Operation (in I-Phase festgestellt).

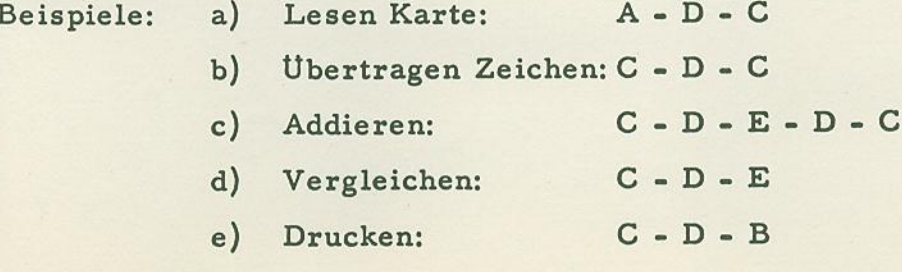

 $10$ 

## EINFÜHRUNG IN DIE TERMINOLOGIE DES PROGRAMMABLAUFPLANS

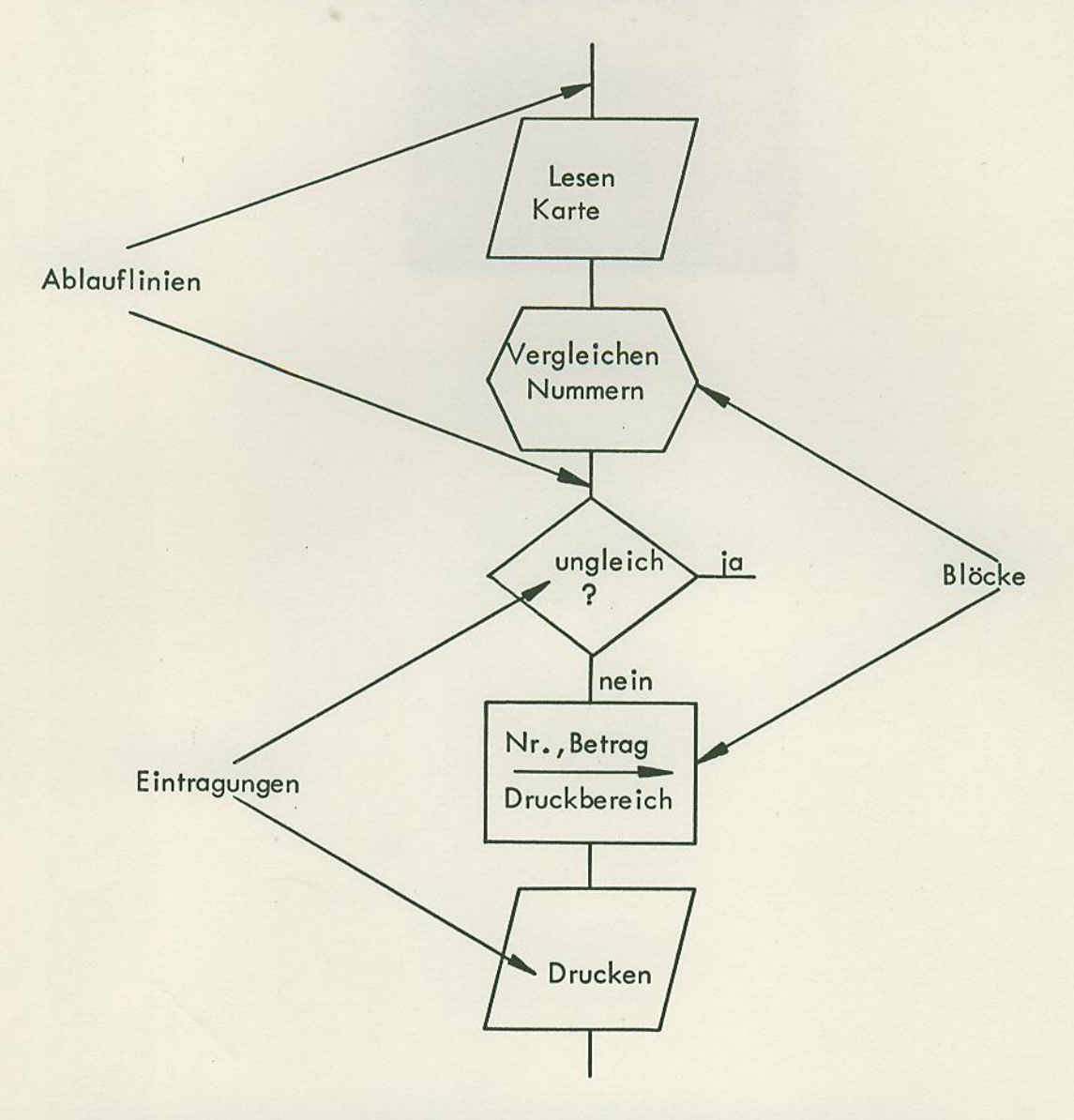

Programmablaufplan = "Arbeitsplan" des Programmierers für das DVS.

# EDV-PU

#### DIE SYMBOLE DES PROGRAMMABLAUFPLANS

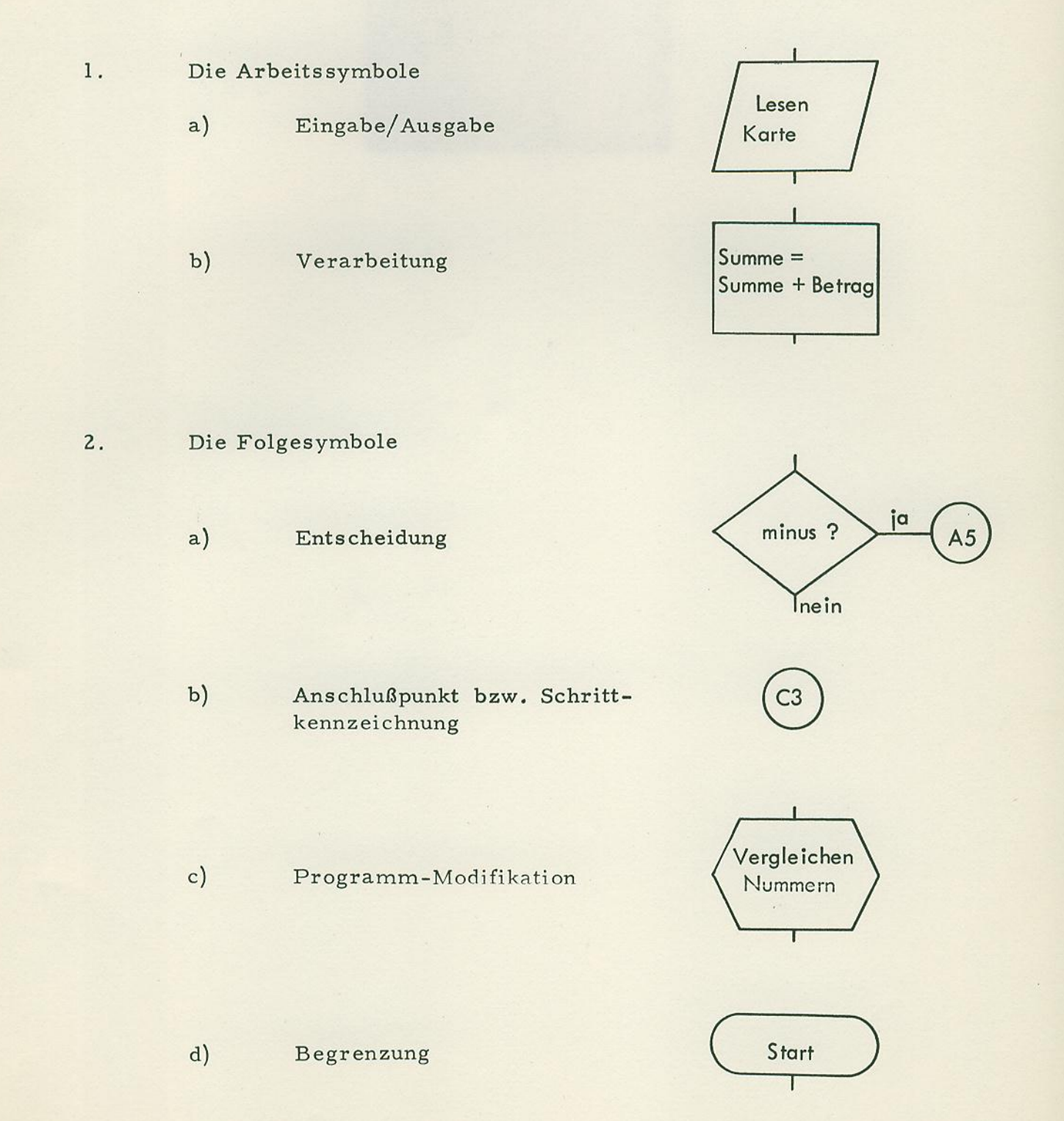

 $11$ 

Durch die unterschiedlichen Blöcke bzw. Symbole werden die unterschiedlichen Funktionen eines Programmes dargestellt, so z. B. durch einen Ein-/Ausgabe-Block eine Ein-/Ausgabe-Funktion, durch einen Entscheidungsblock eine Entscheidungs-Funktion usw.

**Merkblatt** 

Funktion ist nicht gleichbedeutend mit Operation; die jeweiligen Operationen ergeben sich aufgrund der Eintragungen in den Blöcken.

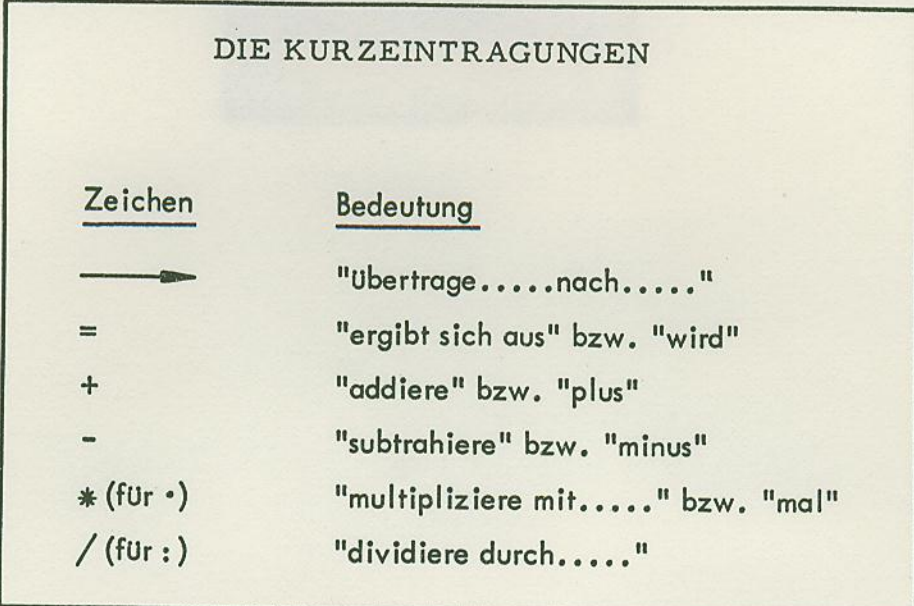

zu l b. Verarbeitungs-Funktionen stehen für arithmetische und/oder Ubertragungs-Operationen, die dem Erstellen von Ausgabedaten dienen. - Ein Verarbeitungsblock kann mehrere Instruktionen umfassen, wenn diese lückenlos aufeinanderfolgen.

zu 2 a. Der gezeigte Block (einschließlich Anschlußpunkt) bedeutet:

> Verzweige nach Schritt A 5, wenn der "Minus"-Anzeiger an ist, wenn nicht, setze das Programm mit dem darauffolgenden Schritt fort.

zu 2 b. Anschlußpunkt bei bedingter Verzweigung Anschlußpunkt bei unbedingter Verzweigung Schrittkennzeichnung am Anfang einer Folge Schrittkennzeichnung innerhalb einer Folge

EDV-PU

zu 2 c. Eine Programm-Modifikation steht für eine arithmetische, logische oder Übertragungs-Operation. - Die Programm-Modifikation bereitet eine Entscheidung vor oder ändert eine Instruktion oder Konstante, ist selbst jedoch keine Verzwei-<br>gung und erstellt keine Ausgabedaten. mstruktion oder Ronstante, ist seisst jegeein neuer tendendelijken van der Ronstante, ist seisst jegeein neuer<br>
en van der Ronstanten.<br>
Anfang des Programmablaufs

zu 2 d. Anfang des Programmablaufs

Ende des Programmablaufs

Ende und ( erneuter ) Anfang

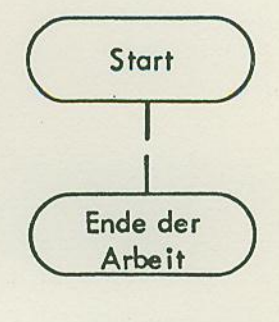

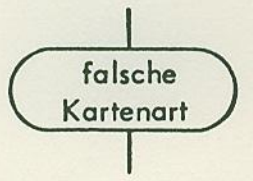

#### Anmerkung:

E

Die Zeichenschablone, die den Arbeitsmitteln beigelegt ist, enthält neben den hier beschriebenen Symbolen des Programmablaufplans noch weitere Symbole. Diese Symbole, auf die in diesern Lehrgang nicht eingegangen werden kann, dienen zur Erstellung von Datenflußplänen. Sie sind in DIN 66 001 beschrieben.

EDV-PU

#### PROGRAMMFOLGEN UND PROGRAMMABLAUF

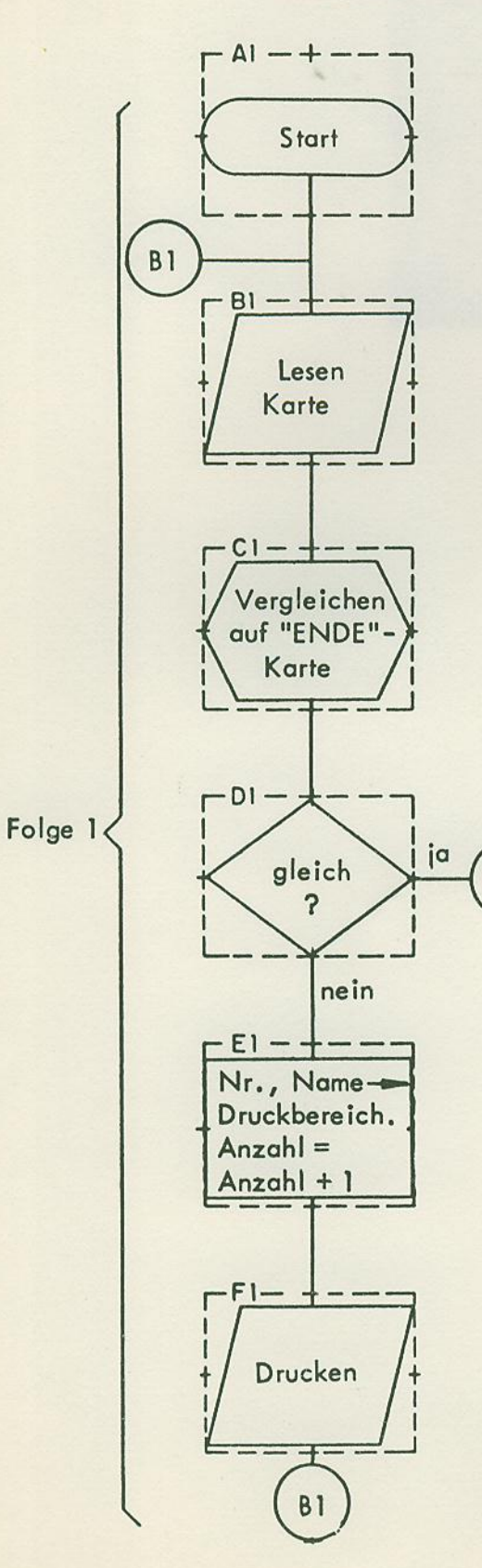

 $B3$ 

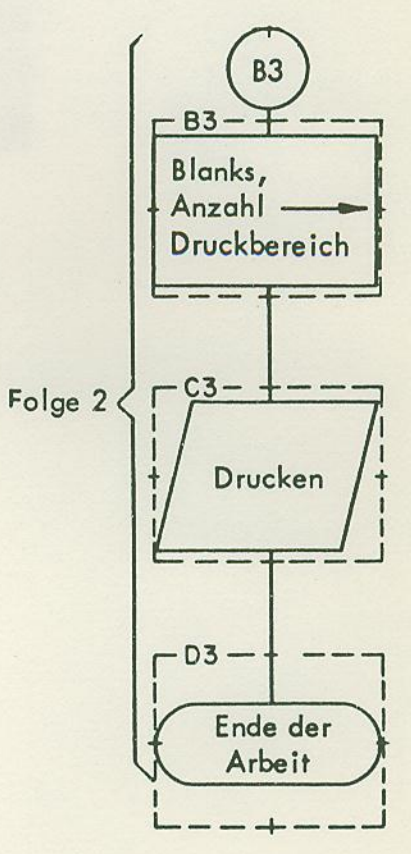

Eine Folge beginnt mit einer Begrenzung oder Schrittkennzeichnung und endet mit einem Anschlußpunkt bei einer unbedingten Verzweigung oder einer Begrenzung.

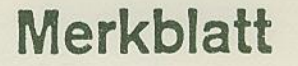

EDV-PU

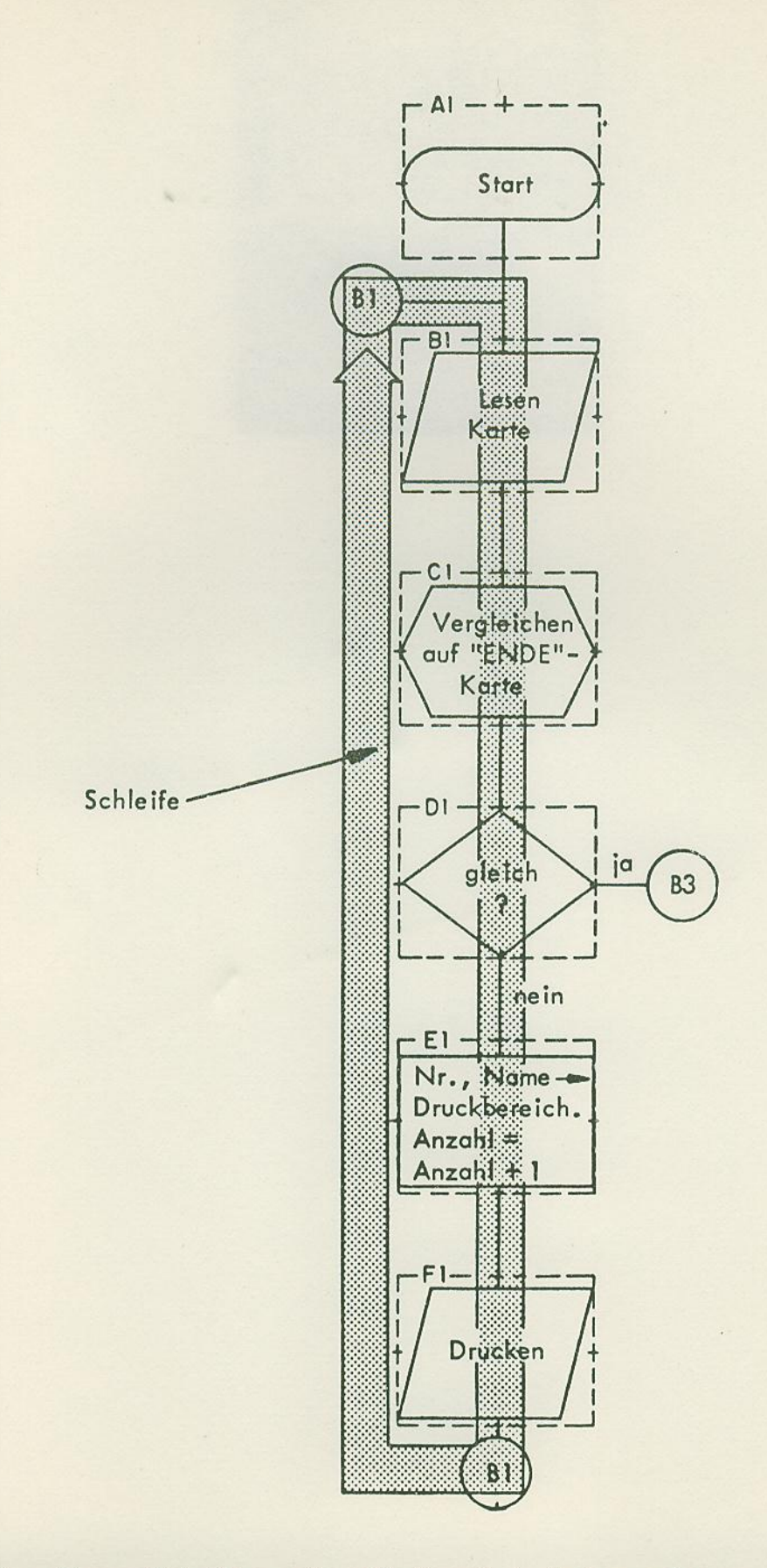

Eine Anzahl von Schritten, die ständig wiederholt werden, nennt man eine Schleife.

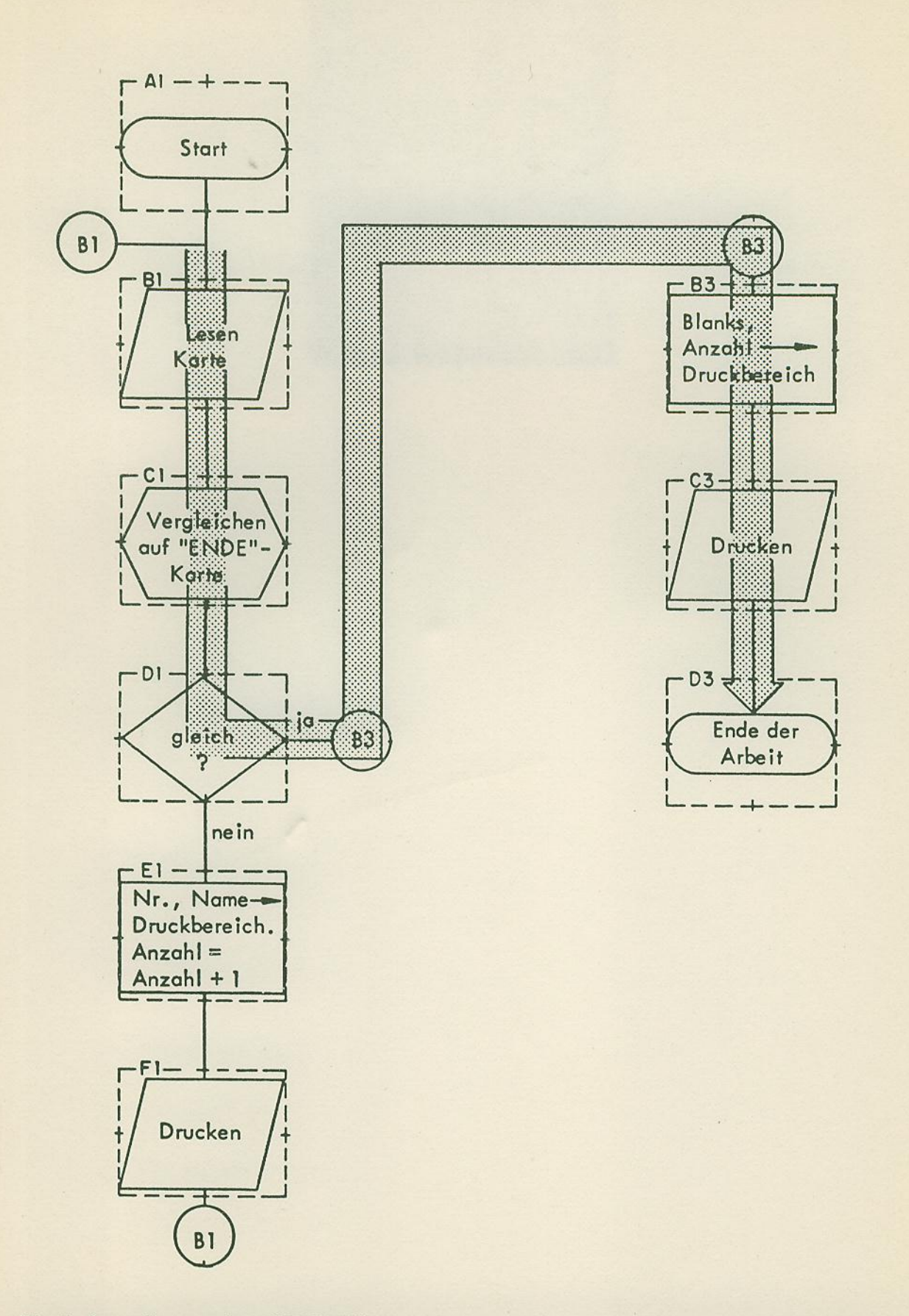

Nach dem Lesen der "ENDE"-Karte nimmt das Programm einen anderen Weg (verläßt die Schleife).

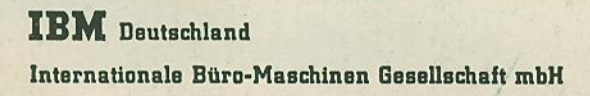

Im Vergleich zum konventionellen Unterricht lerne ich mit der PU (zutreffendes bitte ankreuzen):

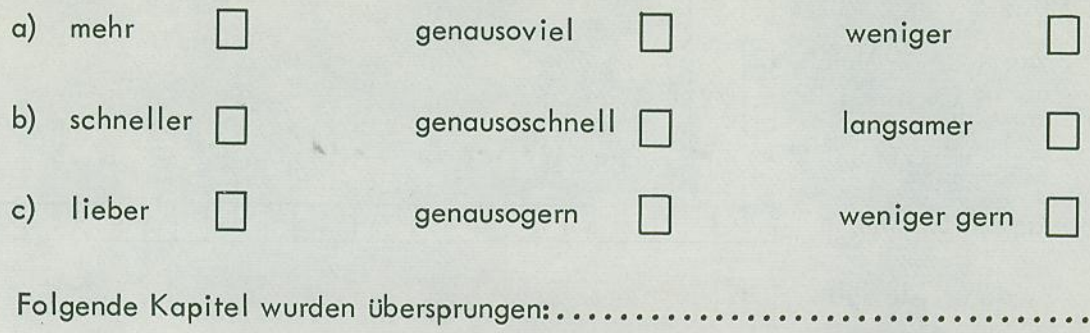

Arbeitszeiten

IV.

V.

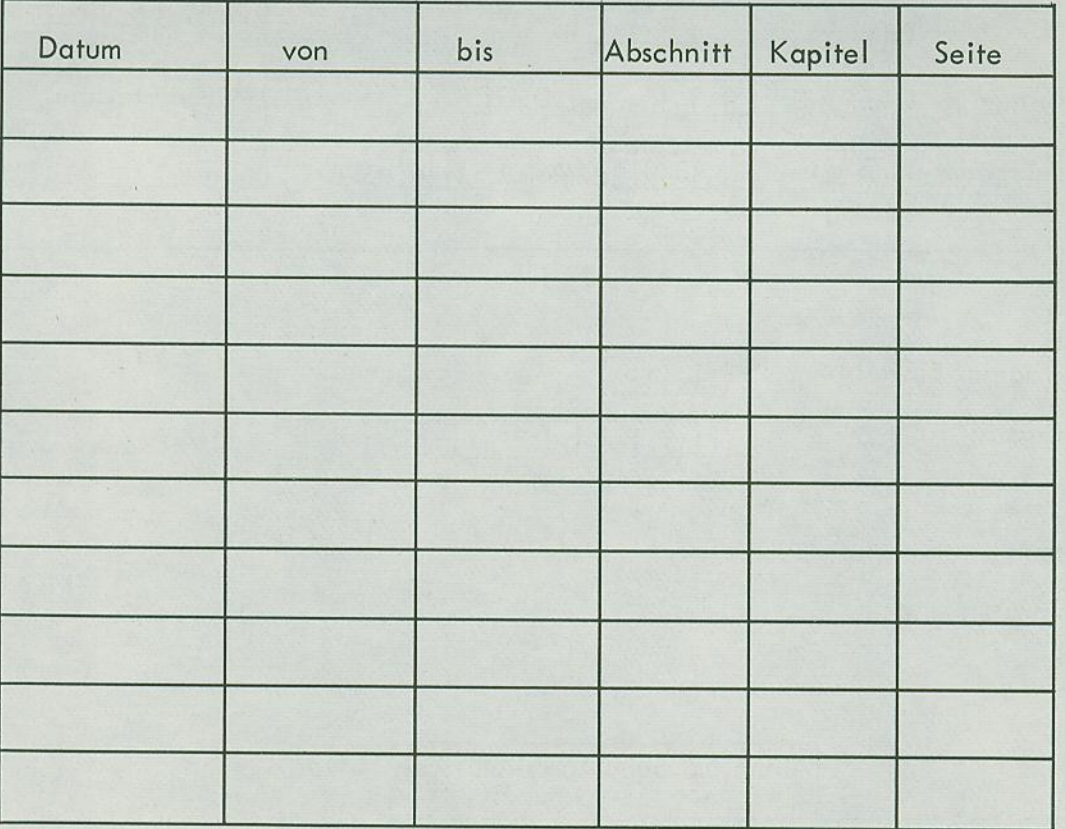

Beachten Sie bitte:

Teilnahmebescheinigungen erhalten nur Mitarbeiter der IBM und der IBM Kunden. Hierzu ist es erforderlich, daß der Fragebogen und die vom PU-Berater korrigierten Abschlußfragen über den zuständigen IBM PU-Berater an den DP-Schulungsservice eingesandt werden.

Bemerkungen:

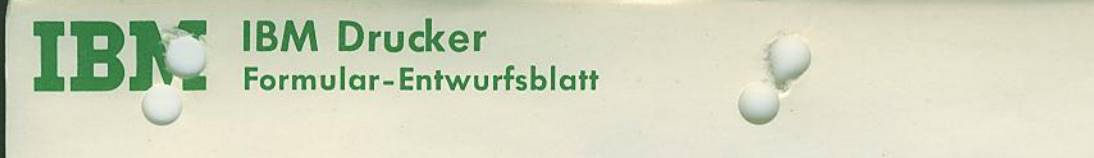

Vermerk für den Drucker: Diese Vorlage wurde maßhaltig gedruckt; durch Witterungseinflüsse können jedoch Veränderungen eingetreten sein. Alle Abmessungen sind daher nicht der Zeichnung zu entnehmen, sondern aus den eingezeichneten Maßen zu errechnen.

Formularkopf mitgenulare zu erleichtern.

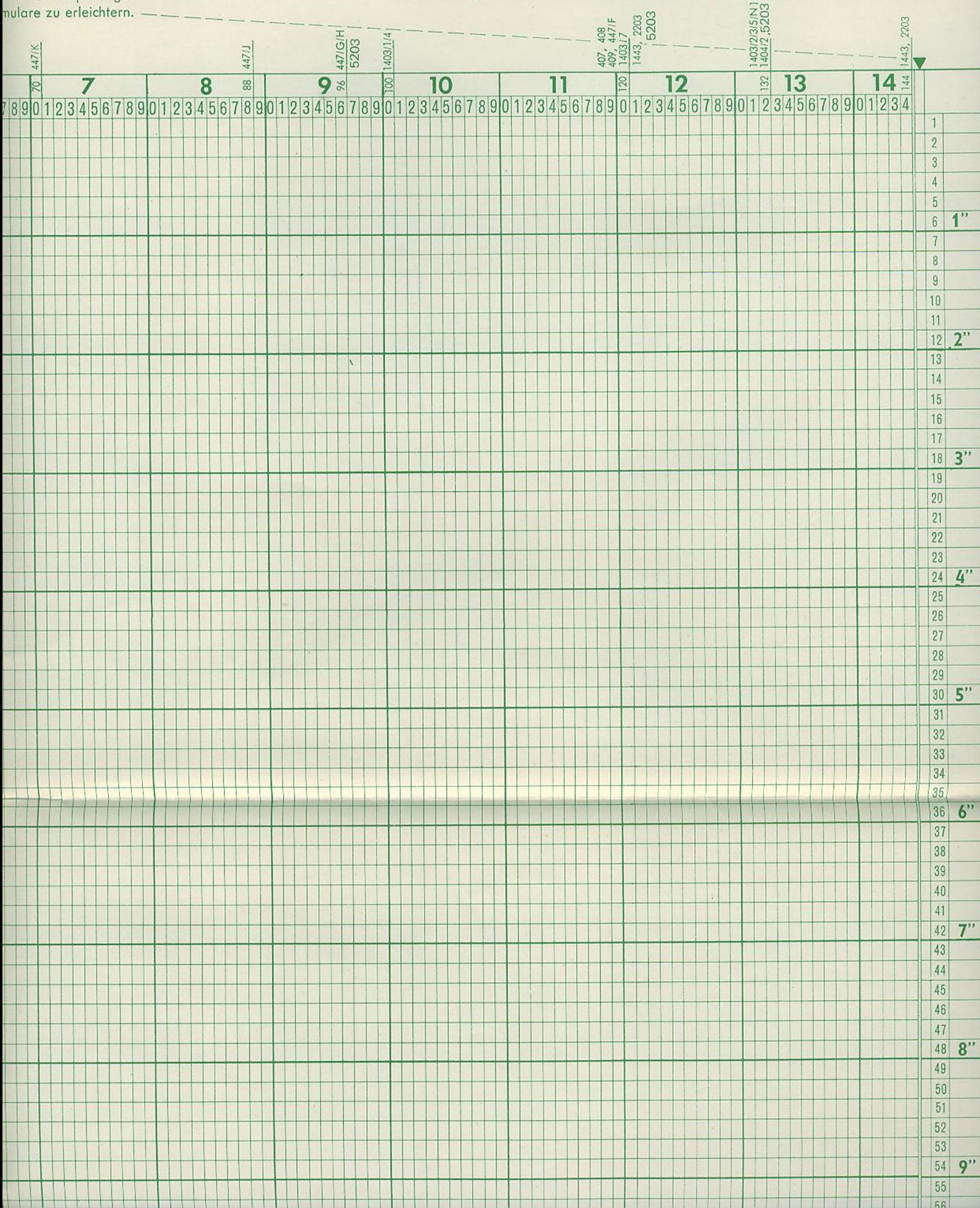